Subject: iptables and NAT inside VE Posted by [digidax](https://new-forum.openvz.org/index.php?t=usrinfo&id=2476) on Mon, 19 Jan 2009 13:39:58 GMT [View Forum Message](https://new-forum.openvz.org/index.php?t=rview&th=7124&goto=34584#msg_34584) <> [Reply to Message](https://new-forum.openvz.org/index.php?t=post&reply_to=34584)

Hello,

I'm doing inside the VE the iptables command on shell and get an error:

# iptables -t nat -A PREROUTING -s 0.0.0.0/0 -p tcp --dport 80 -j REDIRECT --to-port 8080 iptables v1.3.5: can't initialize iptables table `nat': Table does not exist (do you need to insmod?) Perhaps iptables or your kernel needs to be upgraded.

On the HN I have expand in /etc/vz/vz.conf the line with iptables\_nat:

IPTABLES="ipt\_REJECT ipt\_tos ipt\_limit ipt\_multiport iptable\_filter iptable\_mangle ipt\_TCPMSS ipt\_tcpmss ipt\_ttl ipt\_length iptables\_nat"

Using Kernel: 2.6.18-92.1.13.el5.028stab059.6 #1 SMP

finished with rebooting the HN. What did I have forgot?

best regards Frank

Subject: Re: iptables and NAT inside VE Posted by [piavlo](https://new-forum.openvz.org/index.php?t=usrinfo&id=1119) on Mon, 19 Jan 2009 16:51:45 GMT [View Forum Message](https://new-forum.openvz.org/index.php?t=rview&th=7124&goto=34594#msg_34594) <> [Reply to Message](https://new-forum.openvz.org/index.php?t=post&reply_to=34594)

You need the iptables nat module loaded in HN prior to VE start anyway. Also add IPTABLES="iptable\_nat" to /etc/vz/conf/\${VEID}.conf

I think that IPTABLES="..." in /etc/vz/vz.conf is ignored.

Subject: \*SOLVED\*: iptables and NAT inside VE Posted by [digidax](https://new-forum.openvz.org/index.php?t=usrinfo&id=2476) on Mon, 19 Jan 2009 17:16:15 GMT [View Forum Message](https://new-forum.openvz.org/index.php?t=rview&th=7124&goto=34595#msg_34595) <> [Reply to Message](https://new-forum.openvz.org/index.php?t=post&reply_to=34595)

Yes, I've did it. See last word in my IPTABLES="... iptables\_nat" line and have rebooted the whole machine in case of increasing DDR2 RAM.

I have recreated the VE again and now it's working. I don't know what's the problem was but now it's running.

Thanks.

digidax wrote on Mon, 19 January 2009 19:16 I have recreated the VE again and now it's working. I don't know what's the problem was but now it's running.

Thanks.

 The problem was that you needed the iptables nat module loaded in HN prior to that you start the VE

Subject: Re: \*SOLVED\*: iptables and NAT inside VE Posted by [digidax](https://new-forum.openvz.org/index.php?t=usrinfo&id=2476) on Tue, 20 Jan 2009 06:22:32 GMT [View Forum Message](https://new-forum.openvz.org/index.php?t=rview&th=7124&goto=34602#msg_34602) <> [Reply to Message](https://new-forum.openvz.org/index.php?t=post&reply_to=34602)

Sorry, I think you misunderstand me. I have rebooted the whole Hardware: # shutdown -h now

After starting the machine by pressing the power on button, first is booting the host OS and then initialized the VZ subsystem, next step is starting the VE's. So my changes on IPTABLES are done and executed.

The simplest way is stopping VZ subsystem and # service iptables restart and starting the VZ subsystem. But I have plugged additional RAM on board, so I must switched off.

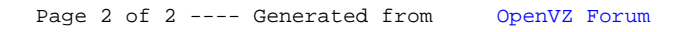